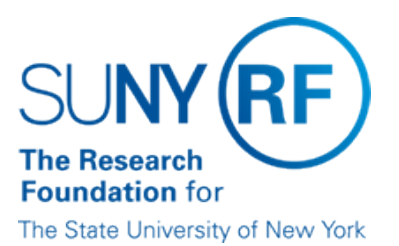

# **Taxation and Reporting for Non-Salary Payments Procedure**

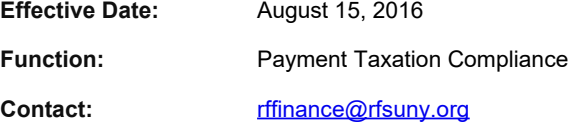

### **Basis for Procedure**

The Research Foundation for SUNY ("RF") ensures that "Non-Salary" taxable payments to the following individuals are reported and taxed according to Internal Revenue Service ("IRS") rules:

- RF Employees
- SUNY Employees

# **Procedure Summary**

This procedure describes the steps needed to ensure that Non Salary Payments are properly documented, taxed and/or reported.

# **Procedure Steps**

### **Identifying the Taxable Benefit and Recipient**

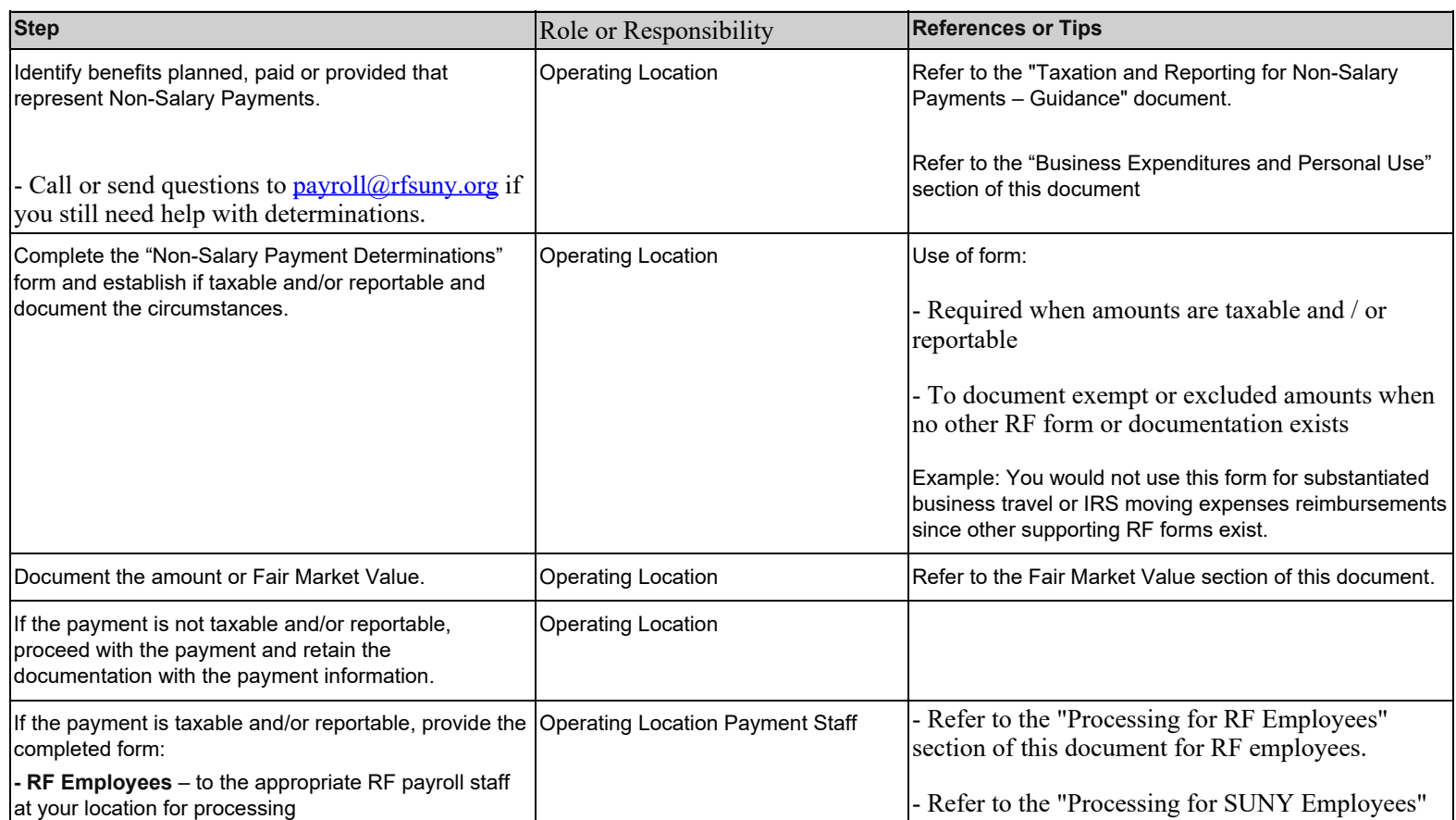

### **Processing for RF Employees**

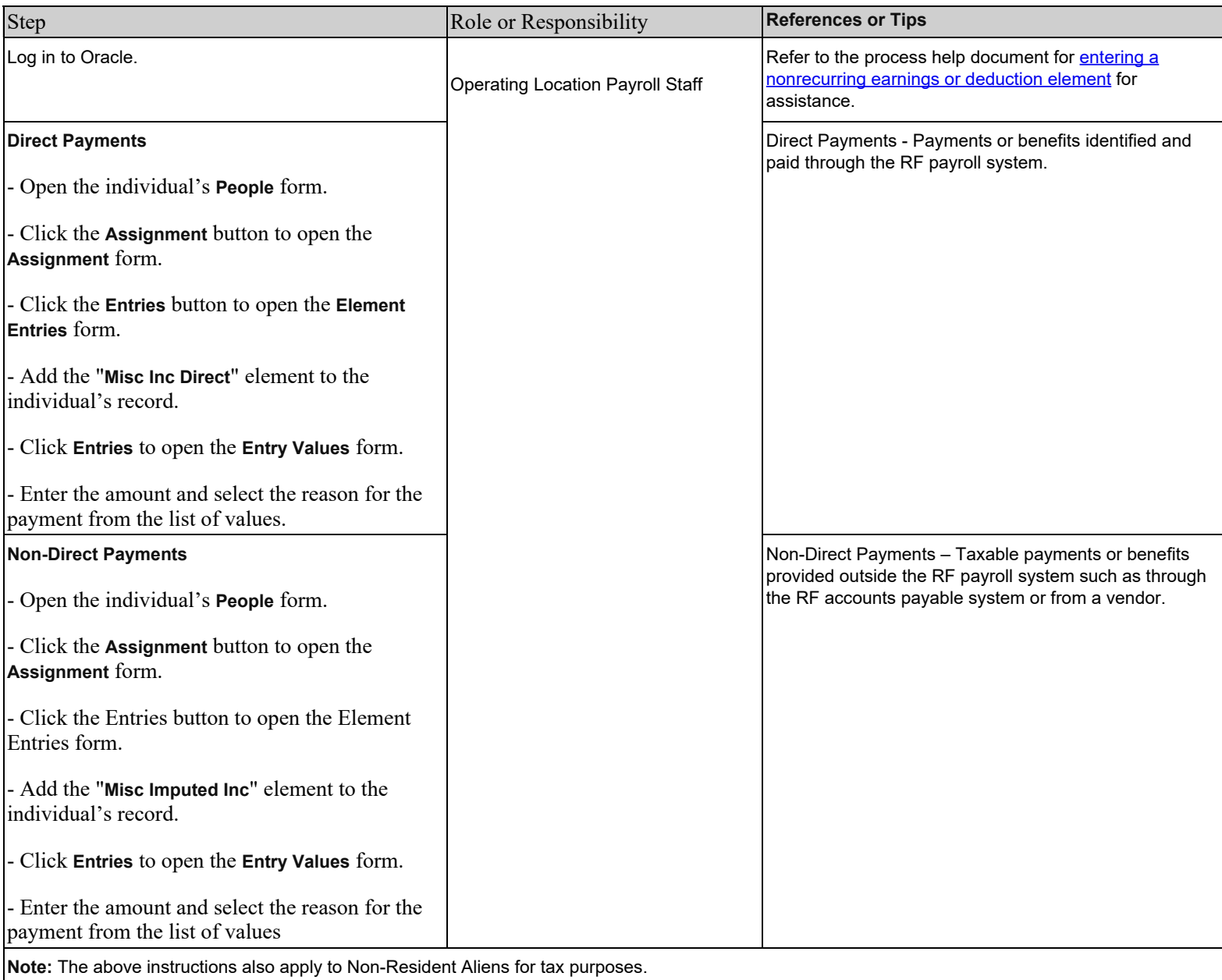

### **Processing for SUNY Employees**

I

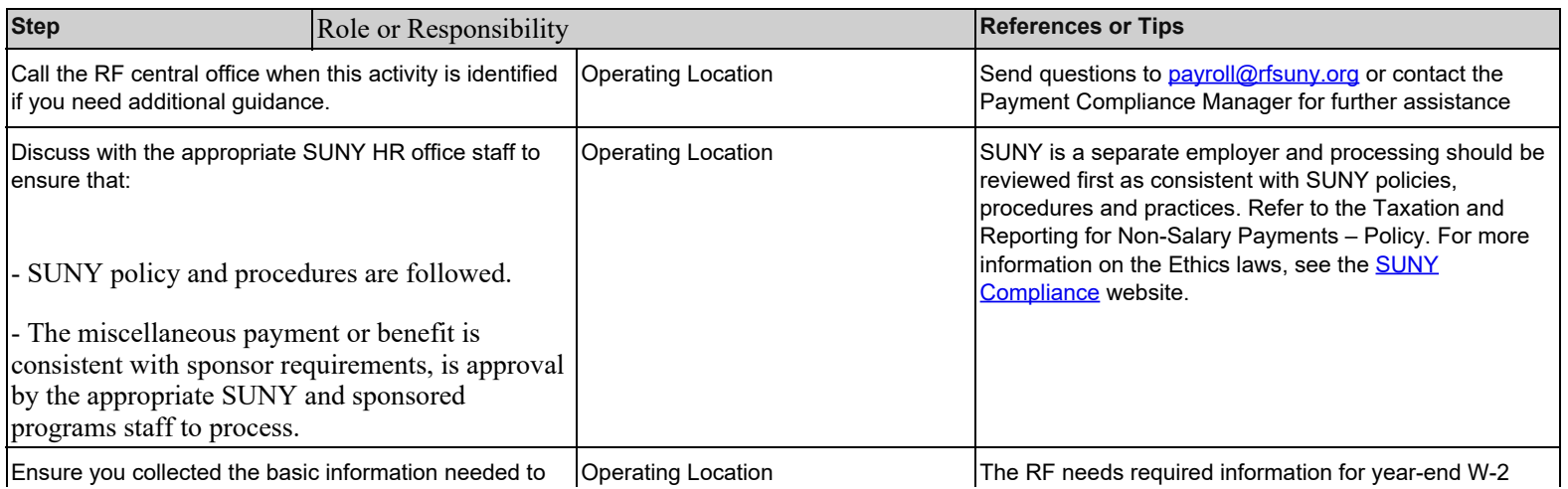

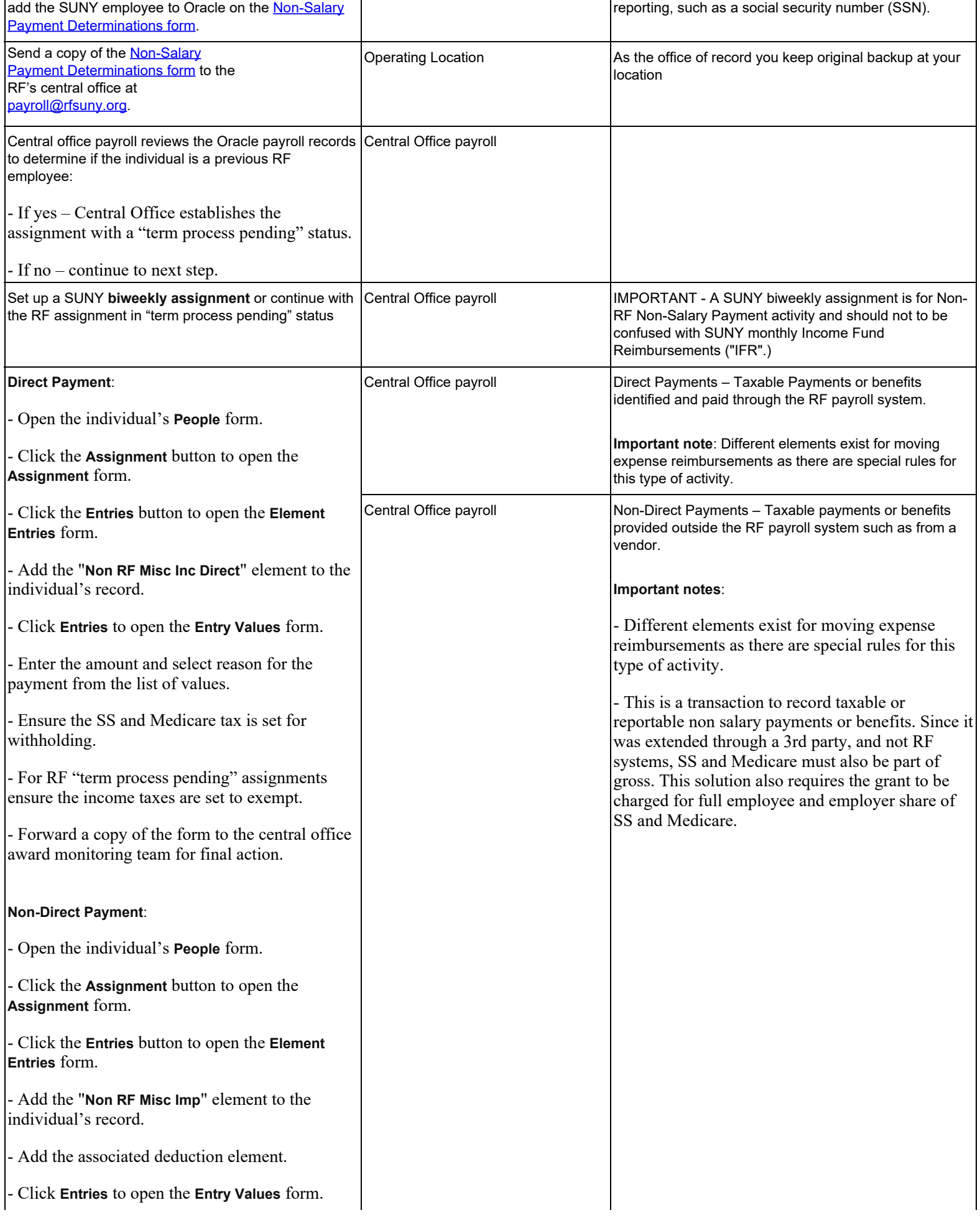

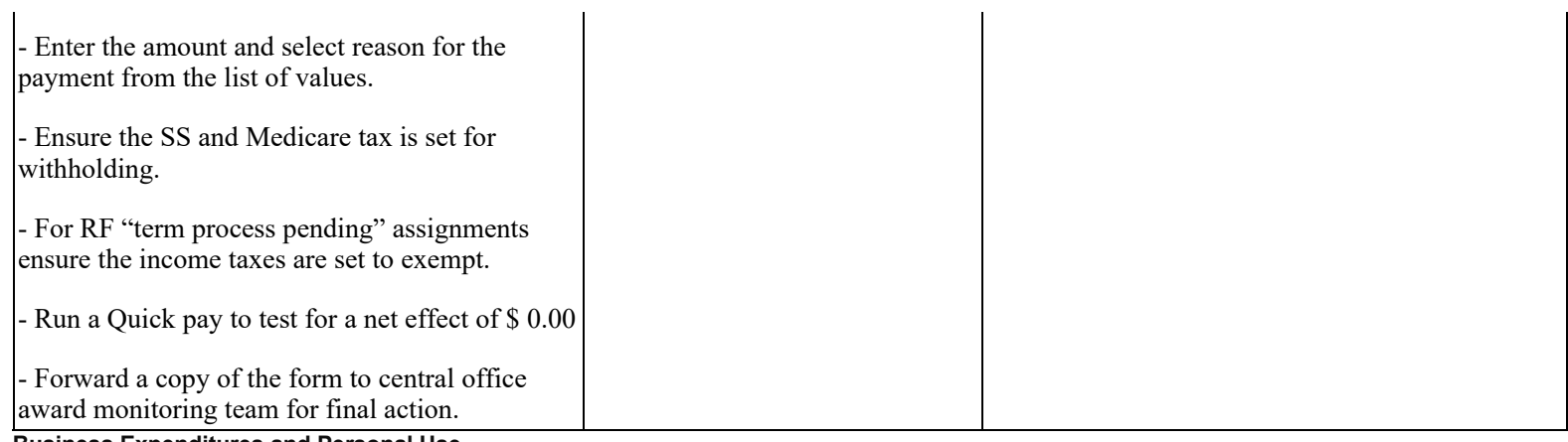

**Business Expenditures and Personal Use**

When amounts or values are provided for business purposes, but could also lead to personal use (e.g. company car, club dues), the cost or value of the portion that is personal use must be calculated as a taxable benefit. Documentation must identify

- Date
- Description of use
- Attendees or participants

What portion was business or personal

The taxable portion must be paid or provided as set forth in these policy and procedures, unless the individual agrees to pay back the RF for the assigned value

#### **Fair Market Value**

Operating Locations will need to determine the Fair Market Value or the amount subject to tax and reporting rules if a dollar value is not assigned to Non-Salary Payment. Fair Market Value (FMV) is the amount a willing buyer would pay to an unrelated willing seller where neither one is forced to conduct the transaction and both have reasonable knowledge of the facts.

Campuses can determine FMV by researching similar products to come up with an estimated value. In some cases campuses might need to determine the FMV for portions or allocations of costs or services received by the employee.

#### **Monitoring Non-Salary Payments**

The RF considers it a best practice to properly classify payments as taxable and/or reportable prior to making the payment. However, there are times when a determination is made after the payment occurred. Campuses should monitor accounts payable payments to employees:

- Run the "AP\_RF Employee Payments for a time frame" from the RF Report Center to:
	- Find selected payments to RF and SUNY employees
	- Review invoice descriptions and expenditure types that could indicate taxable and/or reportable income.
	- Take the appropriate action if the above review yields payments that are taxable and/or reportable.
- Periodically review petty cash disbursements for taxable and/or reportable payments. Operating location should encourage staff to provide payment description language that identifies the business connection for the payment to make it easier to review payments. The RF suggests monitoring on a monthly basis but no later than quarterly, as your campus deems necessary.

### **Definitions**

*Employee*- an individual engaged to provide services to an organization where the organization controls what services are performed and how they are performed.

*Direct Payments*- Payments or benefits identified and paid through the RF payroll system.

*Non-Direct Payments*– Taxable payments or benefits provided outside the RF payroll system such as through the RF accounts payable system or from a vendor.

*Non-resident Alien (NRA)*- IRS residency status for tax purposes that includes non-U.S. citizens that are not resident aliens.

*Non-Salary Payments*– Amounts paid or provided and generally processed outside the biweekly payroll process.

*Reportable*– Income required to be reported to the IRS on a year-end tax statement.

*U.S. Citizen or "Resident Alien"*- IRS residency status for tax purposes which includes US Citizens and non US Citizens that are Permanent Residents (Green Card) or a Resident Alien (meeting the Substantial Presence Test).

### **Related Information**

**RF** [Non-Salary Payments Policy](https://www.rfsuny.org/media/RFSUNY/Policies/non-salary-payments_pol.pdf) [Taxation and Reporting for Non-Salary Payments Guidance](https://www.rfsuny.org/media/RFSUNY/Procedures/taxation-reporting-non-salary-payments_gui.pdf) [Compensation Reporting Guidelines](https://www.rfsuny.org/media/RFSUNY/Procedures/ap_compensation-reporting_guid.pdf) **[Human Subject Payments](https://www.rfsuny.org/media/RFSUNY/Procedures/ap_human-subject-payments_pro.pdf)** [Establishing and Maintaining Campus Bank Accounts and Petty Cash Funds](https://www.rfsuny.org/media/rfsuny/procedures/Establishing-Maintaining-Campus-Bank-Accounts-Petty-Cash-Funds-Procedure.pdf) [Unrestricted Fund Expense Policy](https://www.rfsuny.org/media/RFSUNY/Policies/unrestricted_fund_expense_policy_pol.pdf)

# **Forms**

[Non-Salary Payments Determinations](https://www.rfsuny.org/media/RFSUNY/Forms/Non-Salary-Payments-Determinations-Form.pdf)

# **Change History**

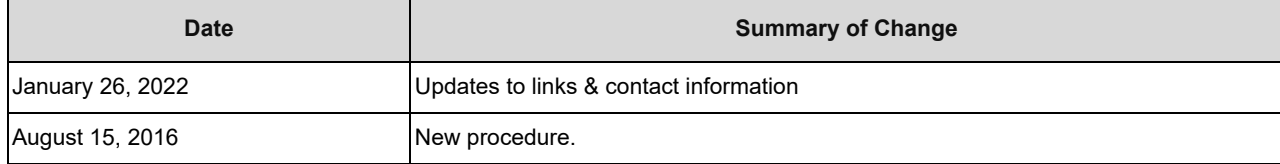